## WEB予約(インフルエンザ予防接種)サイト

下記URLから登録や予約確認ができます。

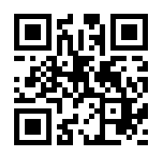

https://yoyaku-syo.com/01/(一般患者用 https://yoyaku-syo.com/91/(職員家族用

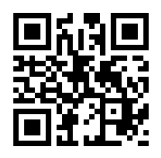

## 登録方法

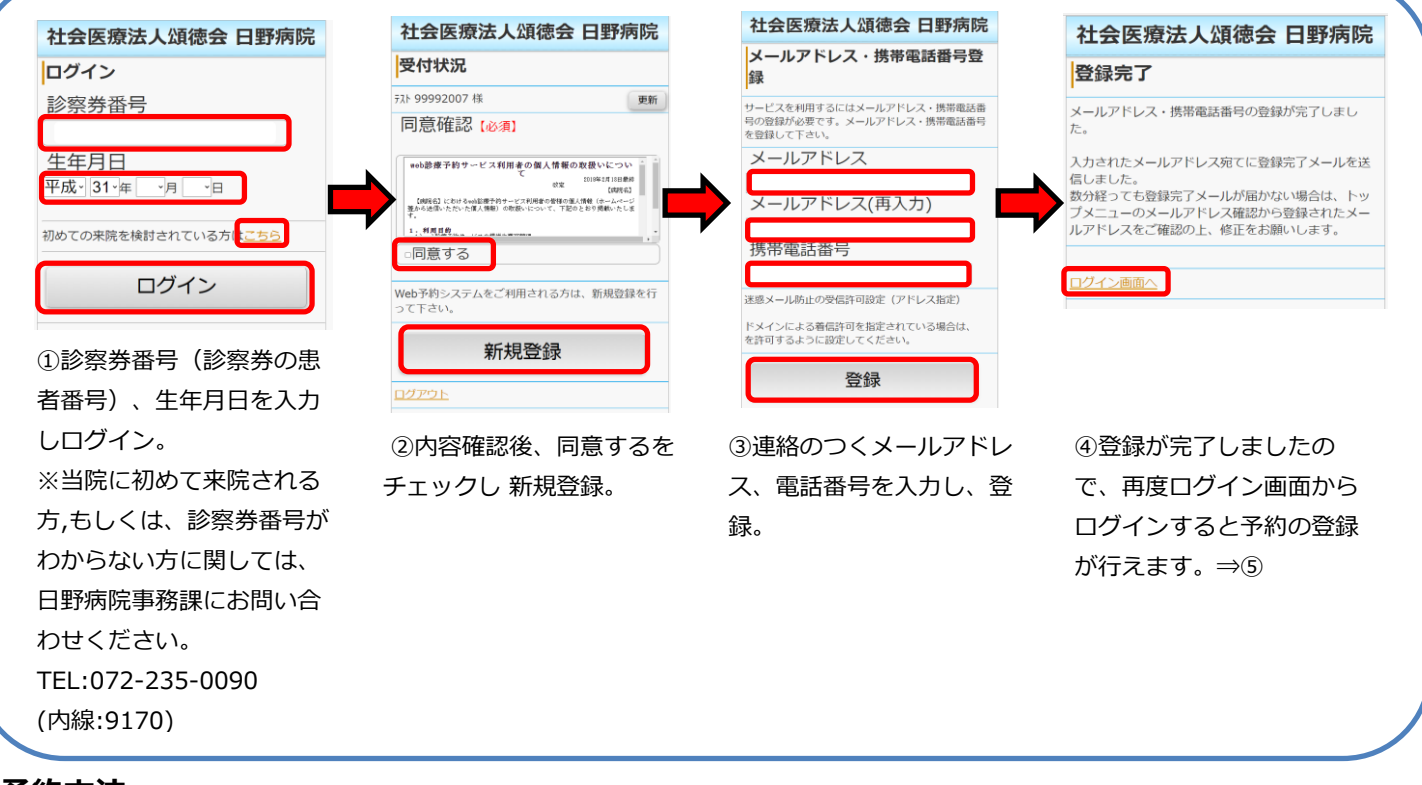

予約方法

◇登録後に予約ができます。

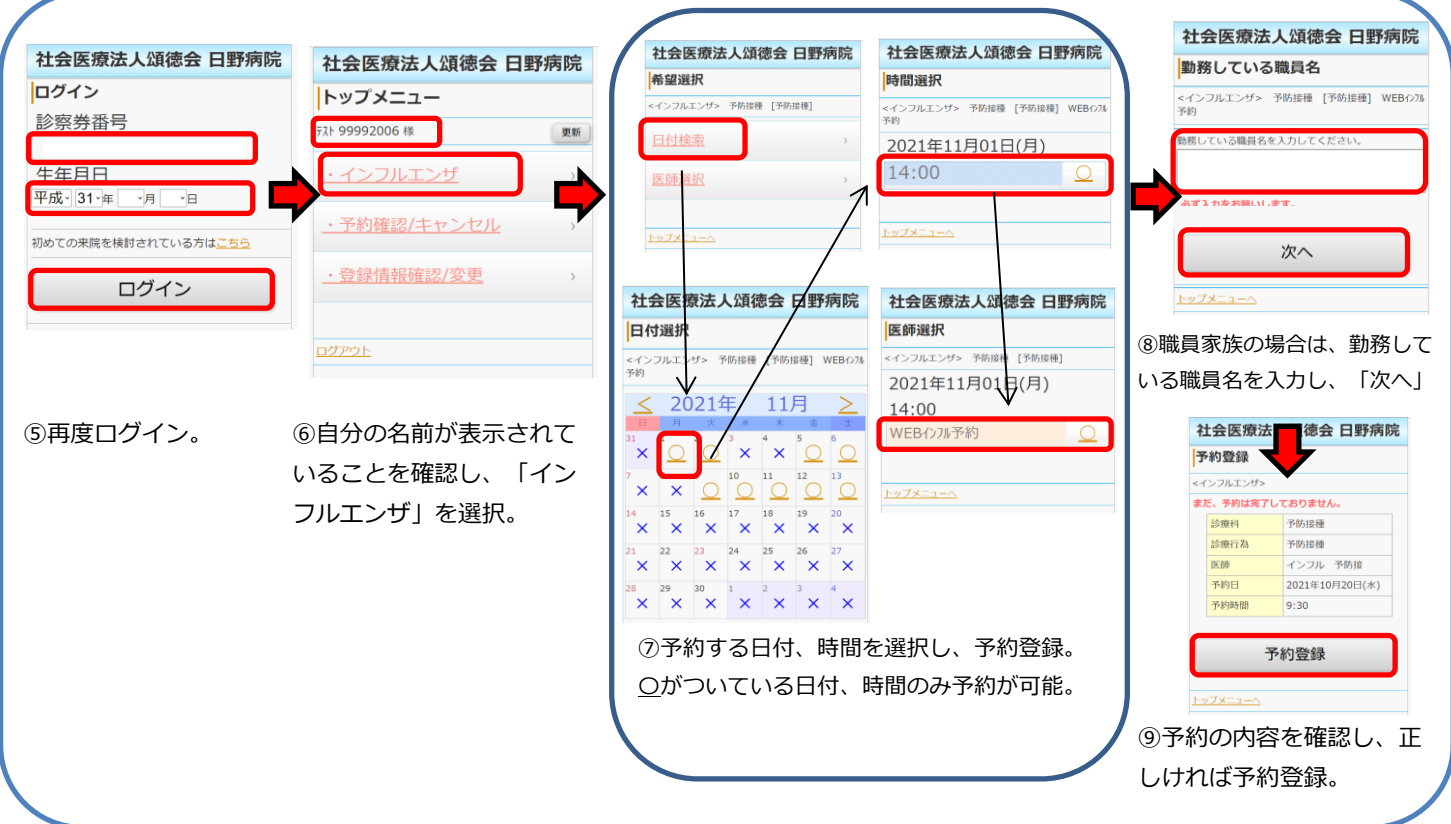